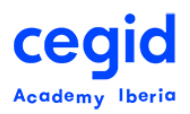

# **FORMACIÓN BONIFICADA EN PEOPLENET HR**

## **Código: HR-FU-FB-ASB 3 horas – 1 día**

## **DIRIGIDO A:**

- Usuarios finales y usuarios clave del área de formación
- Managers, Coordinadores, Gestores y Responsables de Recursos Humanos

## **REQUISITOS PREVIOS**

#### *Conocimientos*

- Conocimientos en Ofimática
- Conocimientos funcionales generales de los módulos de PeopleNet HR

## **OBJETIVO**

Capacitar al asistente para la gestión correcta de la formación bonificada a través de la Plataforma PeopleNet HR y comunicación de datos a la Fundación Estatal para la Formación en el Empleo (FUNDAE).

## **CONTENIDO**

- **1. Datos Previos.**
	- Parámetros de Bonificación.
	- Bonificación por Nivel y Modalidad.
	- Configuración de Datos por Número de Empleados.
	- Bonificación por Empresa (Crédito de Formación).
	- Datos de Nómina para Formación Continua. Plantilla Excel de importación.
	- Tablas de Referencia Relacionadas con Formación Continua.

#### **2. Definición de Costes.**

- Costes Directos y Costes Indirectos. Familia de Costes y Actividad de Coste.
- Costes Salariales. Coste Salarial por Empleado, Coste Salarial Medio por Puestos y Coste Salarial Medio por Empresa. Cálculo.

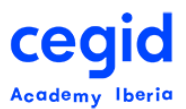

## **3. Proveedor de Formación.**

#### **4. Ficheros de Comunicación .xml.**

- Empresa Bonificada.
- Empresa Organizadora.
- Grupos de Empresas.
	- Fichero de Acciones Formativas.
	- **Fichero de Inicio de Grupos Formativos.**
	- Fichero de Finalización de Grupos Formativos.
	- **+** Fichero de Participantes.

## **5. Diseño de Curso Bonificado.**

- Modalidad de Formación: Presencial, Distancia, Teleformación, Mixta / Distancia, Mixta / Teleformación.
- Número Mínimo y Máximo de Asistentes.
- Tipo de Lugar de Formación.
- Objetivo Formativo.
- Datos Fundación Tripartita.
- Niveles, Objetivos y Bonificaciones.
- Información RLT.

#### **6. Diseño Sesión Bonificada.**

- Contenidos.
- Método de Financiación.
- Supervisor.
- Objetivo Educativo.
- Datos Fundación Tripartita. Tipo de Bonificación.
- Niveles y Objetivos.
- Inscripciones.
- Calendario, Lugar de Impartición e Instructor.
- Costes de la Sesión.
- Costes Salariales de Inscritos.
- Controles de Aprovechamiento.
- Cálculo de Costes y Bonificaciones.
- Generación de Ficheros de Comunicación .xml
- Actualización de Datos de Nómina.